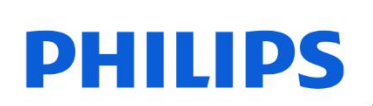

**Unidad flash USB** 

**16 GB** 

 $2$ -in-1 USB 3.1 - USB C

**FM16DC152B** 

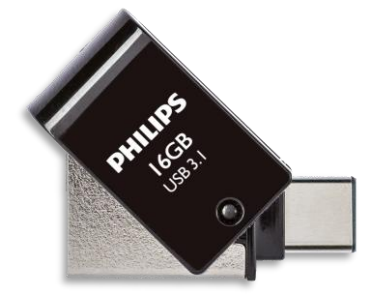

# Manual de usuario

#### Estimado propietario de un producto Philips:

Gracias por su confianza en Philips y por la compra de una memoria USB Philips. Esta memoria USB es una gran solución para almacenar y compartir sus archivos sin esfuerzo. Se enchufa y listo. Esta unidad ha sido desarrollada para ofrecerle un rendimiento excelente con una durabilidad mejorada.

Estamos seguros de que cubrirá sus necesidades.

Tiene derecho a estar protegido por una de nuestras exhaustivas garantías y redes de servicio técnico. Si tiene alguna pregunta acerca de esta memoria USB, tenga la amabilidad de ponerse en contacto con la tienda en la que adquirió el producto. envienos un mensaje  $\overline{a}$ philips@leligroup.eu  $\Omega$ visite www.philips.com/support.

Por favor, lea cuidadosamente este manual de usuario antes de usar el producto.

Gracias por comprar un producto Philips, le deseamos que disfrute mucho usándolo.

## Índice

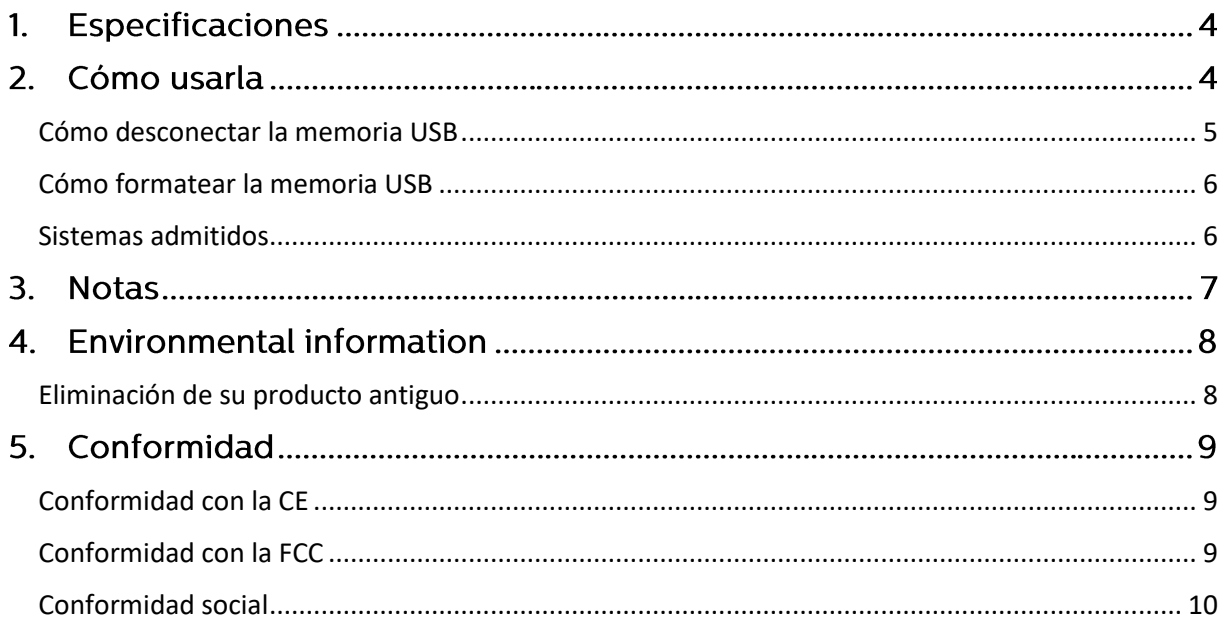

#### **Especificaciones**  $1.$

Número de modelo: FM16DC152B Descripciones: Memoria USB Philips Capacidad: 16 GB Interfaz: USB 3.1 - USB C

## 2. Cómo usarla

- $\bullet$  PC:
- $1.$ Rote la tapa protectora para dejar abierta el conector USB 3.1.
- $2.$ Conecte la memoria USB en el puerto USB de su dispositivo.
- $\overline{3}$ . Un paquete de software se iniciará automáticamente para permitirle activar varias aplicaciones.
- $\overline{4}$ . No extraiga la memoria USB del puerto USB del ordenador mientras se copian y almacenan los datos, de lo contrario la memoria USB dejará de ser reconocida por su sistema.

Dispositivos móviles:

- $1<sup>1</sup>$ Rote la tapa protectora para dejar abierto el conector USB C.
- $2.$ Conecte la memoria USB en el puerto USB C de su dispositivo.
- $\overline{3}$ . Si la conexión se realiza con éxito, el icono USB aparecerá en su dispositivo móvil.
- $\overline{4}$ . Toque en el icono USB o abra la aplicación de administración de archivos, donde encontrará la carpeta de la memoria USB Philips.
- 5. Seleccione las imágenes, vídeos, música o archivos de su dispositivo móvil y seleccione "copiar" o "mover". A continuación, seleccione la memoria USB Philips para copiar o mover los datos a la misma.
- Tenga en cuenta que la interfaz puede ser ligeramente diferente en 5. función del sistema operativo de sus dispositivos móviles.
- 6. No extraiga la memoria USB del dispositivo móvil mientras se copian y almacenan los datos, de lo contrario la memoria USB dejará de ser reconocida por su sistema.

### <span id="page-4-0"></span>Cómo desconectar la memoria USB

Cuando esté copiando archivos a la memoria USB, es posible que el proceso de copia de datos no haya terminado por completo. Para asegurarse de haber acabado el proceso, se recomienda desconectar la memoria USB de forma segura siguiendo estos pasos.

· Windows XP y superiores:

- $1.$ Vaya a "Equipo".
- $2.$ Haga clic con el botón derecho en la unidad USB.
- $3.$ Seleccione "Expulsar".
- $\overline{4}$ Después de que aparezca el mensaje "Es seguro quitar el hardware", extraiga la memoria USB del puerto USB de su ordenador.

· Mac OS 9.0 y superiores:

- Arrastre el icono de la unidad a la "Papelera".  $\mathbf{1}$ .
- $2.$ Una vez confirmado que la memoria USB está en estado de reposo, extráigala del puerto USB del ordenador.
- · Android 4.0 y superiores:
- $1.$ Pulse en el icono de "Expulsar" en "Mis archivos".
- $\mathcal{L}$ O seleccione "Expulsar" en el icono USB. Después de que aparezca el mensaje "Es seguro quitar el hardware", extraiga la memoria USB del puerto USB de su ordenador.

## <span id="page-5-0"></span>Cómo formatear la memoria USB

Formatear la unidad USB puede ayudarle a definir el sistema de archivos y a borrar rápidamente los datos previamente almacenados en ella. En caso de que desee formatear la memoria USB, siga estas instrucciones.

- $1.$ Vaya a "Equipo".
- $2.$ Haga clic con el botón derecho en la unidad USB.
- $\overline{3}$ Seleccione "Formatear...".
- $\overline{4}$ . Seleccione el sistema de archivos que necesite y, a continuación, pulse "Iniciar".

· Tenga en cuenta que al formatear la memoria USB se borrarán todos los datos que contenga y no podrán ser recuperados.

#### <span id="page-5-1"></span>Sistemas admitidos

- · Puertos USB 2.0, USB 3.0, USB 3.1 y USB 3.2
- Windows® XP y superiores
- · Mac OS 9.0 y superiores
- · Linux 2.4.0 y superiores
- · Android™ 4.0 y superiores

## 3. Notas

Es posible que la memoria USB no funcione correctamente si está conectada al ordenador cuando este es iniciado, reiniciado o está volviendo del estado de reposo. Siempre desconecte del ordenador la memoria USB antes de realizar cualquier de estas operaciones.

No deje la unidad en lugares:

- · extremadamente fríos o calientes:
- que vibren;
- expuestos a gases corrosivos;
- sucios o polvorientos;
- · muy húmedos;
- · expuestos a la luz solar directa.

Consumo de energía en estado de reposo: < 100 mA

Nuestra garantía de producto se limita exclusivamente a la propia memoria USB, siempre que se use de un modo normal de acuerdo con estas instrucciones de funcionamiento en el entorno de sistema especificado o recomendado. Los servicios proporcionados por la empresa, como el soporte de usuario, también estarán sujetos a estas restricciones.

La empresa no podrá aceptar responsabilidad alguna por daños o pérdidas que se deriven del uso de esta unidad ni por reclamaciones de terceras partes.

## 4. Environmental information

Se ha omitido cualquier material de embalaje innecesario. Hemos intentado hacer que el embalaje sea fácil de separar en dos materiales: cartón (para colgar) y plástico (bandeja para mantener en su sitio la memoria USB). Todo el embalaie del producto está hecho de materiales que se pueden reciclar y reutilizar si son desmantelados por una empresa especializada. Por favor, cumpla todos los reglamentos locales en relación con la eliminación de materiales de embalaje y equipos antiguos.

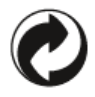

Este símbolo en el embalaje significa que el fabricante ha realizado una contribución económica para la recuperación y el reciclaje de embalaje.

### <span id="page-7-0"></span>Eliminación de su producto antiguo

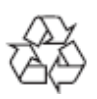

Su producto ha sido diseñado y fabricado con materiales y componentes de alta calidad que pueden ser reciclados y reutilizados.

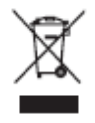

Si un producto lleva este símbolo, eso significa que está cubierto por la Directiva Europea 2012/19/UE y no puede desecharse con la basura normal doméstica. Le recomendamos encarecidamente que lleve su producto a un punto de recogida oficial. Infórmese acerca de su sistema local de recogida por separado de productos eléctricos y electrónicos. Siga las normas locales y nunca tire el producto con la basura doméstica normal. La correcta eliminación de productos antiguos ayuda a prevenir consecuencias negativas para el medio ambiente y para la salud de los seres humanos.

## 5. Conformidad

## <span id="page-8-0"></span>Conformidad con la CE

# $\epsilon$

Este símbolo significa que el producto cumple con normas sanitarias, de seguridad y de protección medioambiental para productos vendidos dentro del Espacio Económico Europeo. Este producto está fabricado de acuerdo con lo dispuesto en las Directivas de CEM (compatibilidad electromagnética) y RoHS (restricción de sustancias peligrosas). Para minimizar el impacto medioambiental y asumir una mayor responsabilidad por el planeta en el que vivimos, este producto cumple las restricciones SEP (sustancias extremadamente preocupantes) y REACH (registro, evaluación, autorización y restricción de sustancias químicas) reguladas por la Unión Europea.

## <span id="page-8-1"></span>Conformidad con la FCC

Este aparato cumple las normas FCC, parte 15. Su funcionamiento está sujeto a las siguientes dos condiciones:

1. este aparato no puede causar interferencias perjudiciales; y

2. este aparato debe aceptar cualquier interferencia recibida, incluyendo interferencias que puedan causar un funcionamiento no deseado.

Este equipo ha sido analizado y se ha declarado que cumple con los límites para los aparatos digitales de clase B, de conformidad con la parte 15 de las normas FCC. Estos límites están diseñados para proporcionar una protección razonable frente a interferencias perjudiciales en una instalación residencial. Este equipo genera, utiliza y puede irradiar energía de radiofrecuencia v. si no se instala y se usa de acuerdo con el manual de instrucciones, puede causar interferencias periudiciales a comunicaciones por radio. Sin embargo, no hay garantía de que no se produzcan interferencias en una instalación concreta. Si este equipo llegase a causar interferencias periudiciales para la recepción de radio o televisión, lo cual se puede averiguar apagando y volviendo a encender el equipo, se sugiere al usuario que intente corregir la interferencia tomando una o varias de las siguientes medidas: cambiar la orientación o la situación de la antena receptora: aumentar la separación entre el equipo y el receptor: enchufar el equipo en un circuito diferente al que está conectado el receptor: solicitar la ayuda del distribuidor o de un técnico de radio o televisión con experiencia.

Canadá:

Este aparato digital de clase B cumple todos los requisitos del reglamento canadiense sobre equipos causantes de interferencias (Canadian Interference-**Causing Equipment Regulations).** 

## <span id="page-9-0"></span>**Conformidad social**

El fabricante de este producto posee la certificación RBA (Responsible Business) Alliance). Esto significa que este producto ha sido diseñado y producido en una comunidad que cumple con la sostenibilidad ética y se esfuerce por proteger la salud, la seguridad y los derechos de los empleados y del entorno en el que Ileven a cabo sus actividades. El fabricante cumple las normas basadas, entre otros, en el Código de Conducta de la Organización Internacional del Trabajo (OIT) de las Naciones Unidas y la Declaración Universal de los Derechos Humanos. Los principios fundamentales asociados con el cumplimiento de estándares sociales incluyen:

- Prohibición de la discriminación
- · Prohibición del trabaio infantil
- Salarios mínimos legales
- Cumplimiento del número de horas de trabajo
- · Prohibición del trabajo forzoso
- Entorno de trabajo seguro
- Medidas contra la corrupción

Fabricar este producto Philips cumpliendo con valores de sostenibilidad social, que imponen al proveedor estrictas exigencias, contribuye a que las personas implicadas en su producción sean tratadas con justicia, dignidad y respeto.

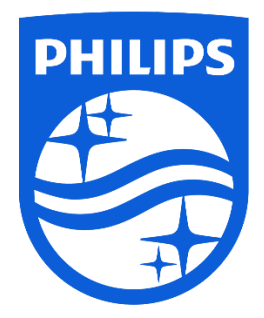

Las especificaciones están sujetas a cambios sin previo aviso.

Philips y el emblema del escudo de Philips son marcas registradas de Koninklijke Philips N.V. y se utilizan con licencia. Este producto ha sido fabricado por y se vende bajo la responsabilidad de MMD Hong Kong Holding Limited o una de sus filiales, y MMD Hong Kong Holding Limited es el garante en relación con este producto.

UM\_FM16DC152B/00\_ES ver210511